## **CONTAS CORRENTES**

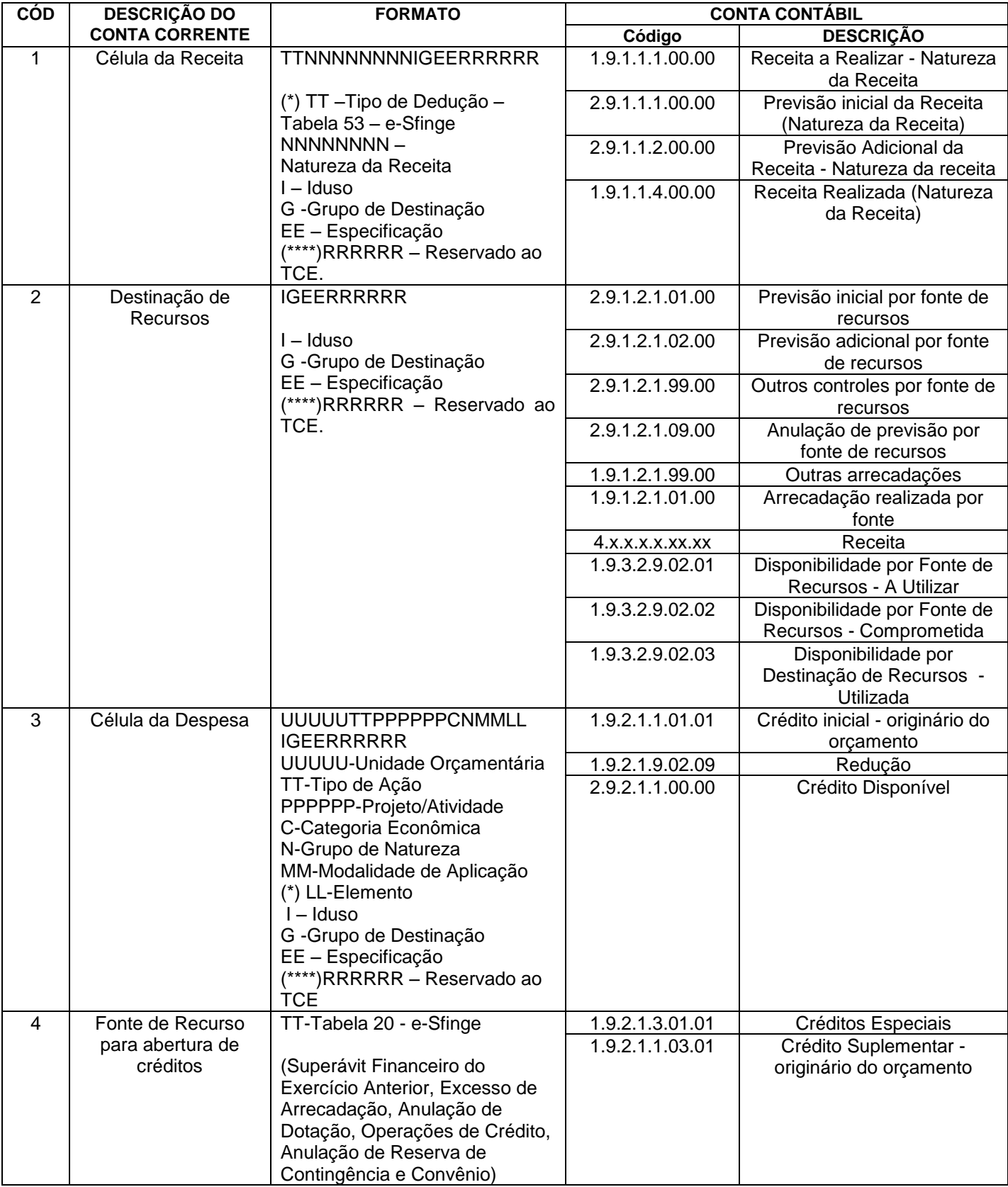

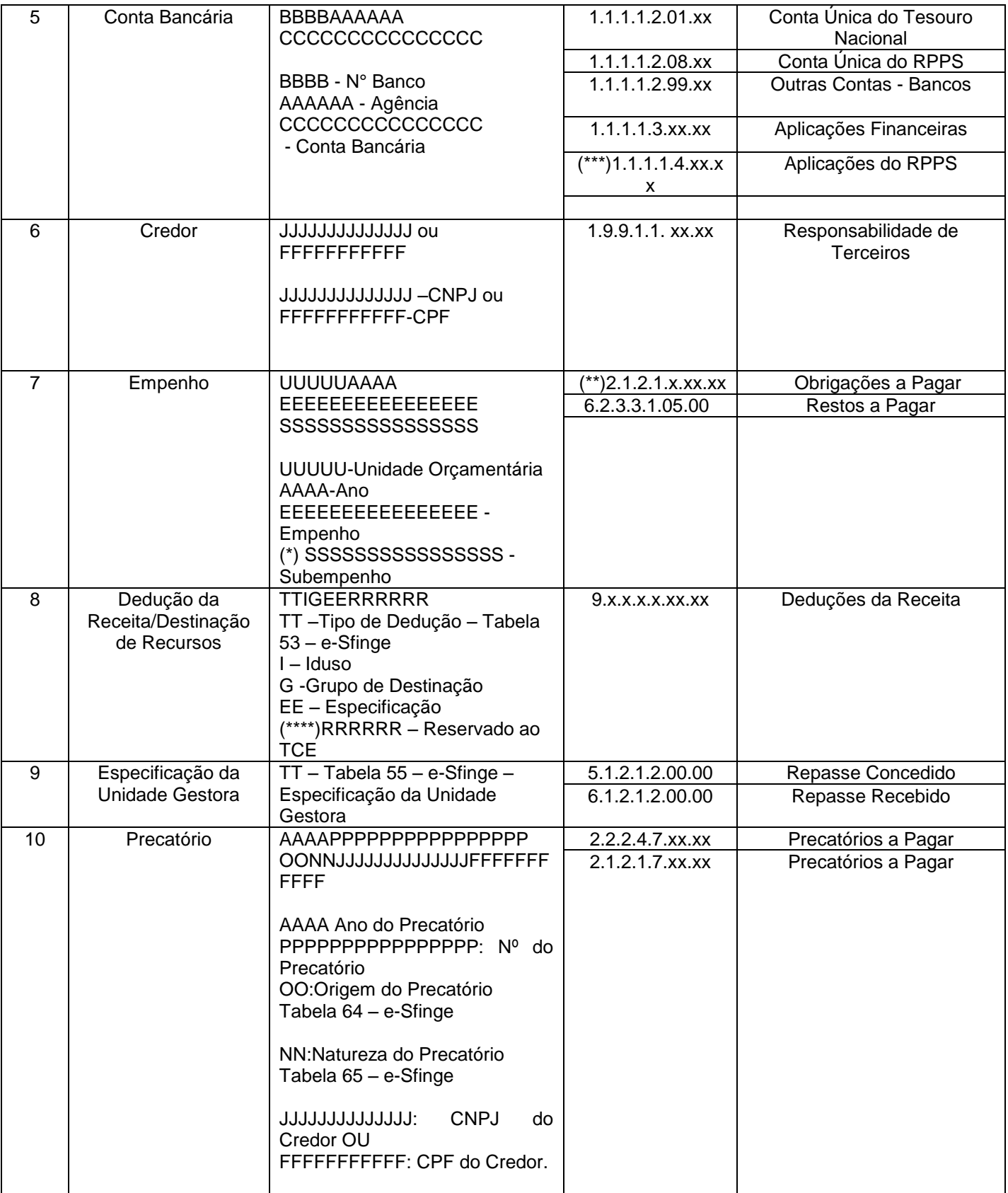

(\*) Campo não obrigatório

(\*\*) Apenas para as contas do "Sistema financeiro"

(\*\*\*) Exceção conta 1.1.1.1.4.99.00 e 1.1.1.1.4.06.99

(\*\*\*\*)Campo Reservado ao TCE: preencher com zeros.